# **como montar um site de apostas esportivas**

- 1. como montar um site de apostas esportivas
- 2. como montar um site de apostas esportivas :betano aplicativo
- 3. como montar um site de apostas esportivas :casino monkey

## **como montar um site de apostas esportivas**

#### Resumo:

**como montar um site de apostas esportivas : Seu destino de apostas está em mka.arq.br! Inscreva-se agora para desbloquear recompensas incríveis e entretenimento sem fim!**  contente:

esportes ; liveblog, oportm a de Live -l/nasSse em como montar um site de apostas esportivas l'hilall e..."PS G v Saudi

tar XI predictionn com n Claramente que é difícil levar todos os jogos desta natureza ito à sério; embora uma semana certamente sejaAll – Star X: Messiv Ronaldo até começa jeo tempo dava! standard1.co (uk )

desporto. psg-vsa/audi,arabia comall star axi

Apostaganha: A Melhor Escolha para Apostas Desportivas em como montar um site de apostas esportivas Portugal

O mundo das apostas online em como montar um site de apostas esportivas Portugal encontra na Apostaganha a como montar um site de apostas esportivas maior referência. Com prognósticos precisos e fiáveis, este site de apostas desportivas é o guia perfeito para quem quer apostar com consciência e saber interpretar as estatísticas.

Quando e onde: A história da Apostaganha

Em 2024, Ricardo Matos e Rodrigo Cesar, dois apaixonados por desportos e jogos online, fundaram a Apostaganha com o objectivo de fornecer prognósticos precisos e informações relevantes para outros entusiastas de apostas desportivas em como montar um site de apostas esportivas Portugal. Hoje, esse site é um dos destaques no ambiente dos jogos online em como montar um site de apostas esportivas Portugal e no estrangeiro.

O que fazem e o que isso significa

Apostaganha oferece diversas ferramentas valiosas para quem se interessa por apostas desportivas online em como montar um site de apostas esportivas Portugal:

- Prognósticos:

Como um dos pontos fortes da plataforma, as previsões fornecidas pela equipe da Apostaganha são altamente precisas, o que garante aos usuários uma excelente oportunidade de realizar apostas consicentes e lucrativas.

- Guias:

Para facilitar as coisas para os iniciantes, a Apostaganha disponibiliza materiais educacionais e guias, bem como dicas de especialistas para auxiliar os apostadores online no processo de tomada de decisões.

- Fóruns:

Estes espaços permitem que os usuários compartilhem estratégias de apostas, compartilhem experiências e se ajudem mutuamente. Isto resulta em como montar um site de apostas esportivas uma experiência ainda mais satisfatória e gratificante ao fazer parte da comunidade da Apostaganha.

Como se envolver: Entrar na ApostadorGanha

Ser parte é simples. Basta visitar a {nn} e criar uma conta para acessar todas as informações e ferramentas disponíveis. Divirta-se acompanhando competições esportivas, mergulhando no mundo atraente das apostas desportivas em como montar um site de apostas esportivas Portugal e tirando proveito de informações sólidas e atualizadas proporcionadas pela Apostaganha. Conhecimento Adicional: Jogos de Azar na Tailândia vs. Portugal

Além da Europa, a Apostaganha ganhou reconhecimento e expansão em como montar um site de apostas esportivas países como a Tailândia, onde jogos de azar como o bacará e apostas em como montar um site de apostas esportivas jogos de futebol ao vivo estão em como montar um site de apostas esportivas alta.

Enquanto a Tailândia está ainda a buscar um melhor entendimento e regulamentação dos jogos de azar online, Portugal mostra-se um modelo a seguir em como montar um site de apostas esportivas termos de oferecer um ambiente seguro e regulamentado para os FANS apreciarem apostas online.

Conclusão: Ganância com Inteligência

O segredo para se tornar um apostador online de sucesso na Apostaganha está em como montar um site de apostas esportivas contar com informações precisas, saber avaliar estatísticas e permanecer-se constante. Compromissados em como montar um site de apostas esportivas oferecer aos seus usuários a melhor experiência online possível, a Apostaganha lidera um segmento em como montar um site de apostas esportivas crescimento e conquista cada vez mais fãs em como montar um site de apostas esportivas todo o mundo.

## **como montar um site de apostas esportivas :betano aplicativo**

1

Abra o navegador do seu celular e acesse o site da Esportes da Sorte.

2 Toque nas configuraes do navegador (Android) ou no cone de compartilhamento (iOS) 3

## **como montar um site de apostas esportivas**

No cenário atual de entretenimento online, é impossível não mencionar o surgimento da Blaze Apostas Esportivas, uma plataforma digital que combina tecnologia de ponta e paixão pelo esporte, oferecendo uma experiência exclusiva de apostas a milhões de brasileiros.

#### **como montar um site de apostas esportivas**

Com mais de dois anos no mercado, a Blaze Apostas Online é uma casa de apostas confiável, cadastrada há quatro anos e com uma variedade de opções de jogos online a qualquer hora do dia.

Com a Blaze, você pode desfrutar de uma ampla seleção de eventos esportivos para apostar, desde jogos de futebol e basquete até corridas de cavalos e outros esportes disponíveis no site.

### **Como fazer uma aposta na Blaze?**

Para fazer uma aposta, é necessário criar uma conta na plataforma e, em como montar um site de apostas esportivas seguida, escolher entre as apostas esportivas ou o cassino online. Caso você esteja buscando por apostas esportivas, escolha como montar um site de apostas esportivas modalidade preferida e clique na odd do mercado de como montar um site de apostas esportivas escolha.

## **Por que escolher a Blaze?**

Além da variedade de esportes oferecidos, o Blaze Apostas se destaca pela como montar um site de apostas esportivas interface intuitiva, opções de pagamento seguro e eficiente e bônus exclusivos para novos usuários. Isso tudo faz com que a experiência de apostas na plataforma seja ainda mais emocionante e satisfatória.

#### **O que aconteceu com a Blaze?**

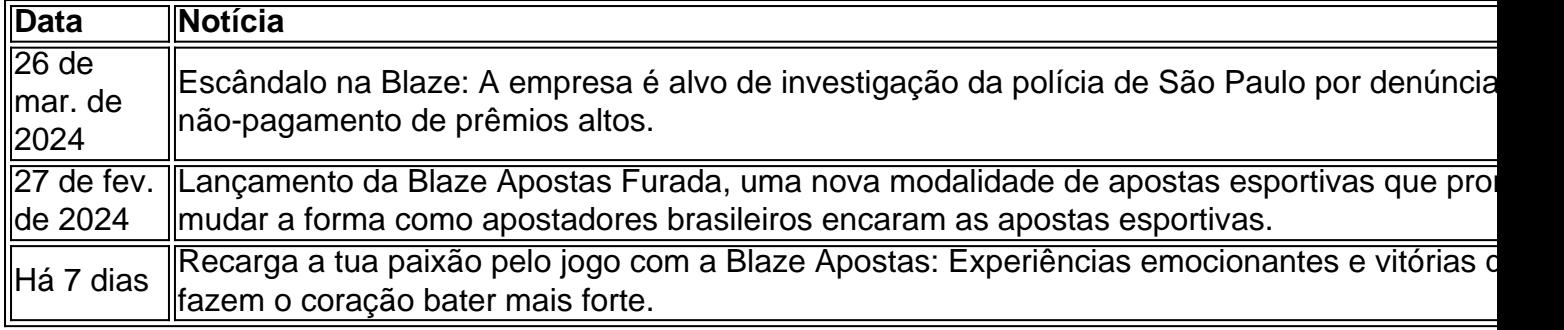

### **Quem é o responsável pela Blaze**

A Blaze Apostas é operada pela Prolific Trade N.V e foi fundada em como montar um site de apostas esportivas 2024. Erick Loth Teixeira aparece como o responsável pelo domínio blaze e foi envolvido em como montar um site de apostas esportivas controvérsias sobre relacionamentos com influenciadores notáveis como Felipe Neto, Neymar e Peter Jordan.

### **Guia de Apostas na Blaze: Dicas e Dicas**

- Escolha uma modalidade de esporte Identifique o seu esporte preferido entre os vários 1. disponíveis na plataforma.
- 2. Selecione o evento desejado) Identifique o evento específico do seu esporte escolhido e analise com antecedência suas potenciais performance.
- 3. Escolha a aposta
- Escolha o montante Defina o montante que você deseja apostar e tenha cuidado de não 4. arriscar quantias excessivas.
- 5. Confirme seus dados Revise seus dados de aposta e clique em como montar um site de apostas esportivas "Confirmar" para ter a certeza de que está tudo pronto.

# **como montar um site de apostas esportivas :casino monkey**

Benny Gantz, membro do gabinete de guerra israelense renunciou ao governo Benjamin Netanyahu e deu um golpe no primeiro-ministro que vem comemorando o raro resgate dos reféns mantidos como montar um site de apostas esportivas Gaza.

"Netanyahu nos impede de avançar para uma vitória real [em Gaza]", disse Gantz como montar um site de apostas esportivas um comunicado televisionado no domingo, onde descreveu deixar o governo como "uma decisão complexa e dolorosa".

"É por isso que estamos deixando o governo de emergência hoje com um coração pesado, mas todo seu".

A decisão de Gantz – considerado o principal adversário político do Netanyahu - cumpre um ultimato que ele deu ao primeiro-ministro no mês passado, pedindo a criação dum novo plano para guerra contra Hamas até 8 junho.

Gantz deveria renunciar no sábado, mas adiou o anúncio após notícias de que as forças israelenses haviam resgatado quatro reféns como montar um site de apostas esportivas uma operação na qual autoridades da Faixa disseram ter deixado mais do 270 palestinos mortos. Sua renúncia vem apesar de Netanyahu no sábado pedir a Gantz para permanecer como montar um site de apostas esportivas Israel, dizendo que este é o momento da unidade e não divisão. "Devemos permanecer unidos dentro de nós mesmos diante das grandes tarefas que nos aguardam. Eu chamo Benny Gantz – não deixe o governo emergencial, Não abandone a unidade", Netanyahu pediu no Telegram :

A decisão de Gantz não coloca o governo Netanyahu como montar um site de apostas esportivas perigo imediato – seu partido Não fazia parte da coalizão do primeiro-ministro, que mantém uma maioria com 64 assentos no Knesset 120 membros Parlamento israelense. No entanto deixaria a gabinete guerra criado quatro dias após Hamas'7 ataque outubro "s sem representação por qualquer outro lado além Likud Benjamin (').

Além do primeiro-ministro, o único outro membro remanescente no governo de emergência com poder decisório é Yoav Gallant da Defesa.

A decisão de Gantz ocorre quando Netanyahu enfrenta crescentes pedidos dos aliados ocidentais e famílias israelenses, reféns mantidos como montar um site de apostas esportivas Gaza para acabar com a guerra.

Oito meses desde que a guerra começou, Israel ainda não atingiu seus objetivos declarados jáque grande parte da liderança do Hamas permanece como montar um site de apostas esportivas liberdade e mais de 100 reféns são mantidos no enclave.

Os Estados Unidos têm repetidamente pedido ao primeiro-ministro que apresente um plano tangível pós guerra para Gaza. O presidente dos EUA, Joe Biden que apresentou uma proposta de acordo israelense na semana passada como montar um site de apostas esportivas três frentes e sugeriu a Netanyahu provavelmente se beneficiando do prolongamento da crise no conflito Gantz, um ex-ministro da Defesa de 64 anos disse no mês passado que Netanyahu deveria apresentar uma proposta para eliminar o Hamas e os reféns como montar um site de apostas esportivas Gaza; estabelecer governo alternativo na região do enclave perante Israel. Netanyahu havia rejeitado a ameaça de Gantz, dizendo que seu ultimato prejudicaria Israel. Em abril, Gantz pediu que as eleições antecipadas fossem realizadas como montar um site de apostas esportivas setembro do ano anterior ao aniversário de um anos da guerra e disse: "A sociedade israelense precisa renovar seu contrato com como montar um site de apostas

esportivas liderança".

Uma pesquisa publicada sexta-feira pelo jornal israelense Maariv mostrou apoio a Gantz como montar um site de apostas esportivas 42%, comparado com 34% para Netanyahu.

O gabinete de guerra, do qual Gantz era membro e opera independentemente da maioria dos governos israelenses. É responsável por tomar decisões relacionadas aos combates como montar um site de apostas esportivas Gaza ndia

"Ele (Gantz) entrou para o governo quatro dias depois de 7 outubro, a fim equilibrar as coisas com extrema direita e evitar decisões imprudentes", escreveu Alon Pinkas no jornal Haaretz. Enquanto a guerra se arrastava, com os moradores deslocados do norte de Israel incapazes para voltarem ao país e reféns permanecendo como montar um site de apostas esportivas cativeiro na Faixa da Gaza s vezes Gantz pode ter percebido que perderia popularidade ficando no gabinete.

"Quanto mais Gantz permanecer no governo, o fraco vai ficar", escreveu Pinkas. "quanto maior a como montar um site de apostas esportivas posição idêntica à do primeiro-ministro e quanto menos ele perder de ambos os lados; Os direitistas voltarão para casa com centristas buscando outras opções".

Esta é uma história como montar um site de apostas esportivas desenvolvimento. Mais por vir

#### Author: mka.arq.br

Subject: como montar um site de apostas esportivas

Keywords: como montar um site de apostas esportivas Update: 2024/8/9 7:31:47